# **BÀI TẬP THỰC HÀNH** MÔN CẤU TRÚC D**Ữ** LIỆU & GIẢI THUẬT

# 1. Số tín chỉ: 01 (45 tiết)

## 2. Ngôn ngữ cài đ**ặ**t C

# 3. Phân bổ: 4 tiết/ tuần

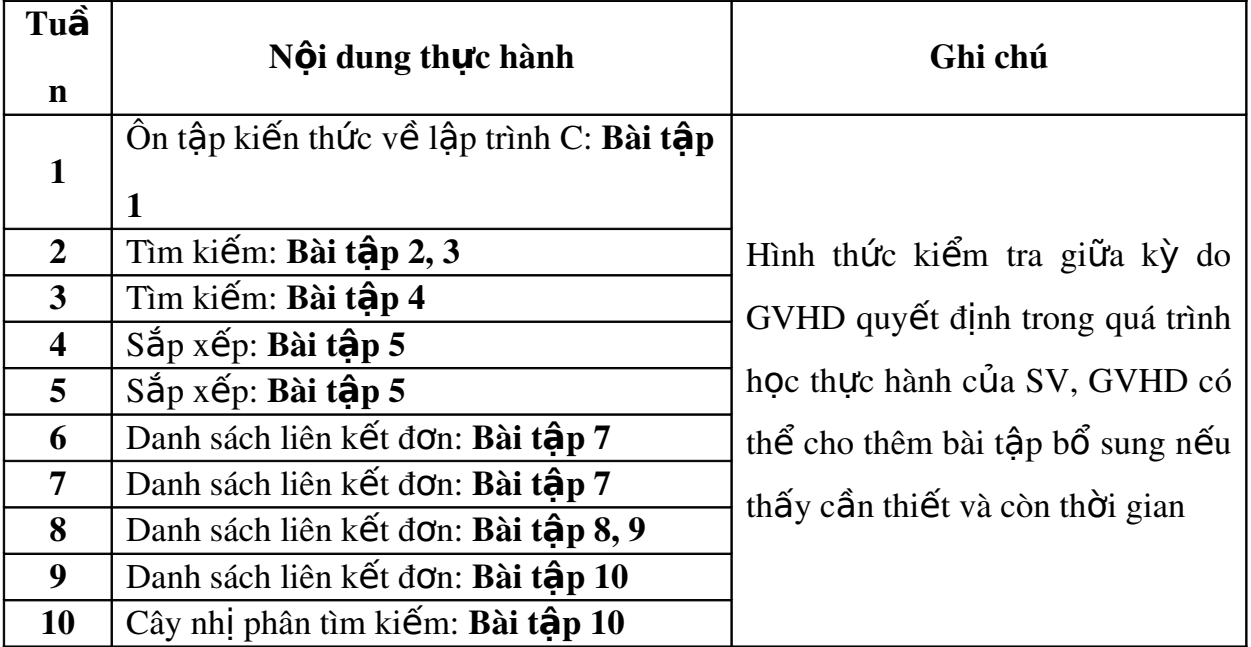

# 4. Danh sách bài tâp

#### Phần I: Bài tập ôn

## Bài 1: Viết các chương trình sau bằng phương pháp thủ tục hàm:

- 1. Nhập vào mảng một chiều số nguyên, in ra màn hình phần tử có giá trị nhỏ nhất *(khai báo m*áng theo hai cách: kiểu tĩnh và kiểu động).
- 2. Nhập vào toa đô 2 điểm trong mặt phẳng, tính khoảng cách giữa 2 điểm và in kết quả (dùng kiểu dữ liêu có cấu trúc).

3. Nhập vào danh sách sinh viên, in ra những sinh viên có điểm trung bình  $\geq$ =5 và cho biết số lượng sinh viên nam. Thông tin của mỗi sinh viên gồm: mã số, họ tên, điểm trung bình và giới tính.

# Phần II: Bài tập tìm kiếm và sắp xếp trên mảng

Bài 2: Viết chương trình cài đặt 2 giải thuật tìm kiếm: tuyến tính và nhi phân (*gi s d* ả ử ố ầ ứ ự ầ *ãy s đ u vào có th t tăng d n*).

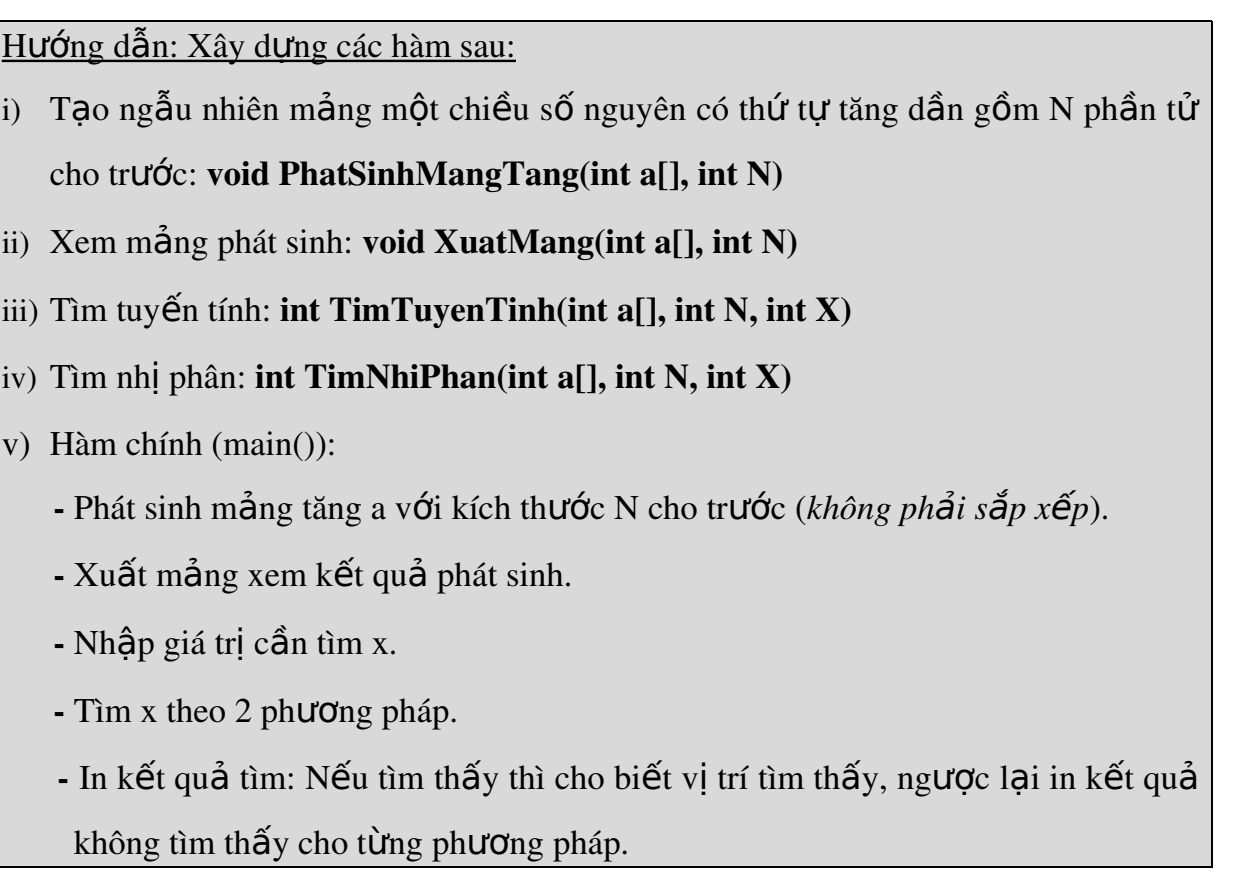

Bài 3: Bổ sung Bài 2 sao cho chương trình phải xác định được số lần so sánh và vị trí tìm thấy (nếu có) của phần tử cần tìm (*giả sử dãy số đầu vào có thứ tự tăng*  $d\ddot{\hat{a}}$ *n*).

# Gơi ý: Thay đổi 2 hàm tìm trong **Bài 2** như sau: i) Tìm tuyến tính có chèn vào giá trị ss tính số lần so sánh với phần tử cần tìm: int TimTuyenTinh(int a[], int N, int X, int &ss)

ii) Tìm nhị phân có chèn vào giá trị ss tính số lần so sánh với phần tử cần tìm:

int TimNhiPhan(int a[], int N, int X, int  $\&$ ss)

iii) Hàm chính (main()):

- Phát sinh mảng tăng a với kích thước N cho trước (*không phải sắp xếp*).

- Xuất mảng xem kết quả phát sinh.

- Nhập giá trị cần tìm  $x$ 

 $-$  Tìm x theo 2 phương pháp

- In kết quả tìm: Gồm vị trí (nếu tìm thấy x) và số lần so sánh cho từng phương pháp.

Bài 4: Cải tiến Bài 3 sao cho: Nếu dãy không có thứ tư thì áp dung phương pháp tìm tuyến tính, ngược lại dãy có thứ tư thì áp dụng phương pháp tìm nhi phân.

#### Hướng dẫn: Xóa hàm **PhatSinhMangTang** và bổ sung thêm một số hàm sau:

i) Tìm nhi phân cho trường hợp dãy giảm dần (*trường hợp dãy tăng dần sử dung l i h* ạ *àm TimNhiPhan*  ở *Bài 3*):

#### int TimNhiPhan2(int a[], int N, int X, int  $\&$ ss)

ii) Kiểm tra xem mảng có thứ tư tăng? (trả về *true*: nếu tăng, ngược lai trả về *false*)

#### bool KiemTraTang(int a[], int N)

iii) Kiểm tra xem mảng có thứ tự giảm? (trả về *true*: nếu giảm, ngược lại trả về *false*)

#### bool KiemTraGiam(int a[], int N)

- iv) Phát sinh mảng ngẫu nhiên, sao cho có thể tăng, giảm hoặc ngẫu nhiên void PhatSinhMang(int a[], int N)
- v) Hàm chính (main()):
	- Phát sinh mảng a với kích thước N cho trước.
	- $-$  Xuất mảng xem kết quả phát sinh.
	- Nhập giá trị cần tìm  $x$
	- Kiểm tra nếu mảng có thứ tự tăng thì gọi hàm TimNhiPhan

Ngược lại, nếu mảng có thứ tự giảm thì gọi hàm TimNhiPhan2

Trường hợp còn lại thì gọi hàm TimTuyenTinh (*mảng không có thứ tự*)

# - In kết quả như Bài 3

Bài 5: Cài đặt các giải thuật sắp xếp theo các phương pháp:

- 1. Chọn trực tiếp.
- 2. Chèn trực tiếp.
- 3. Đổi chỗ trực tiếp.
- $4.$  Nổi bọt.
- 5. Quicksort.

Theo các yêu cầu sau:

- *-* Dữ liêu thử phát sinh ngẫu nhiên
- *In ra kết quả chay từng bước của từng giải thuật.*
- *Tính số lần so sánh và số phép gán của từng giải thuật.*

#### *\* Yêu c u 2:* **ầ**

- *-* Dữ liêu thử phát sinh có thứ tư tăng dần
- *In ra kết quả chay từng bước của từng giải thuật.*
- *Tính số lần so sánh và số phép gán của từng giải thuật.*

#### *\* Yêu c u 3:* **ầ**

- *Dữ liêu thử phát sinh có thứ tư giảm dần.*
- *In ra kết quả chay từng bước của từng giải thuật.*
- *Tính số lần so sánh và số phép gán của từng giải thuật.*

## Lâp bảng sau cho các tr**ườ**ng hợp (yêu cầu 1, 2, 3) khi chay chương trình *(dữ*

#### *liêu phát sinh không dưới 3.000 phần tử*):

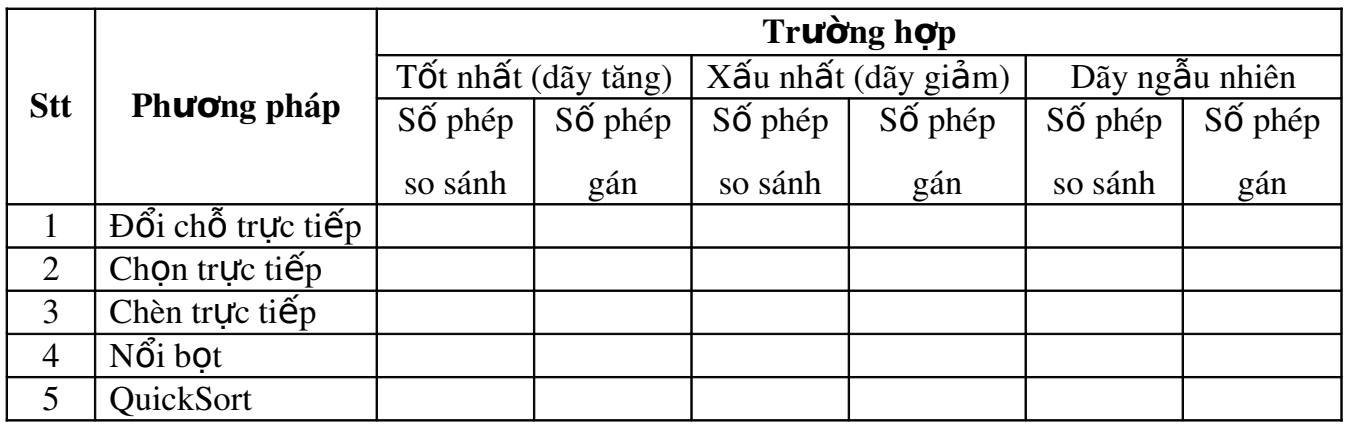

Bài 6: Cho mảng 1 chiều quản lý thông tin các sinh viên của 1 lớp học (tối đa 50 sinh viên). Mỗi sinh viên gồm các thông tin: MSSV, ho và tên, giới tính, địa chỉ và điểm trung bình. Viết chương trình thực hiên các yêu cầu sau:

- 1. Nhập các sinh viên vào danh sách.
- 2. In ra danh sách sinh viên.
- 3. Xóa 1 sinh viên với mã số x cho trước khỏi danh sách.
- 4. Sắp xếp danh sách sinh viên theo thứ tư tăng dần của điểm trung bình (*Dùng giải thuật sắp xếp chèn trực tiếp*).

5. Sắp xếp danh sách sinh viên theo thứ tự tăng dần của họ và tên (*Dùng giải thuật sắp*  $x \tilde{\theta} p$  ch On trưc tiếp).

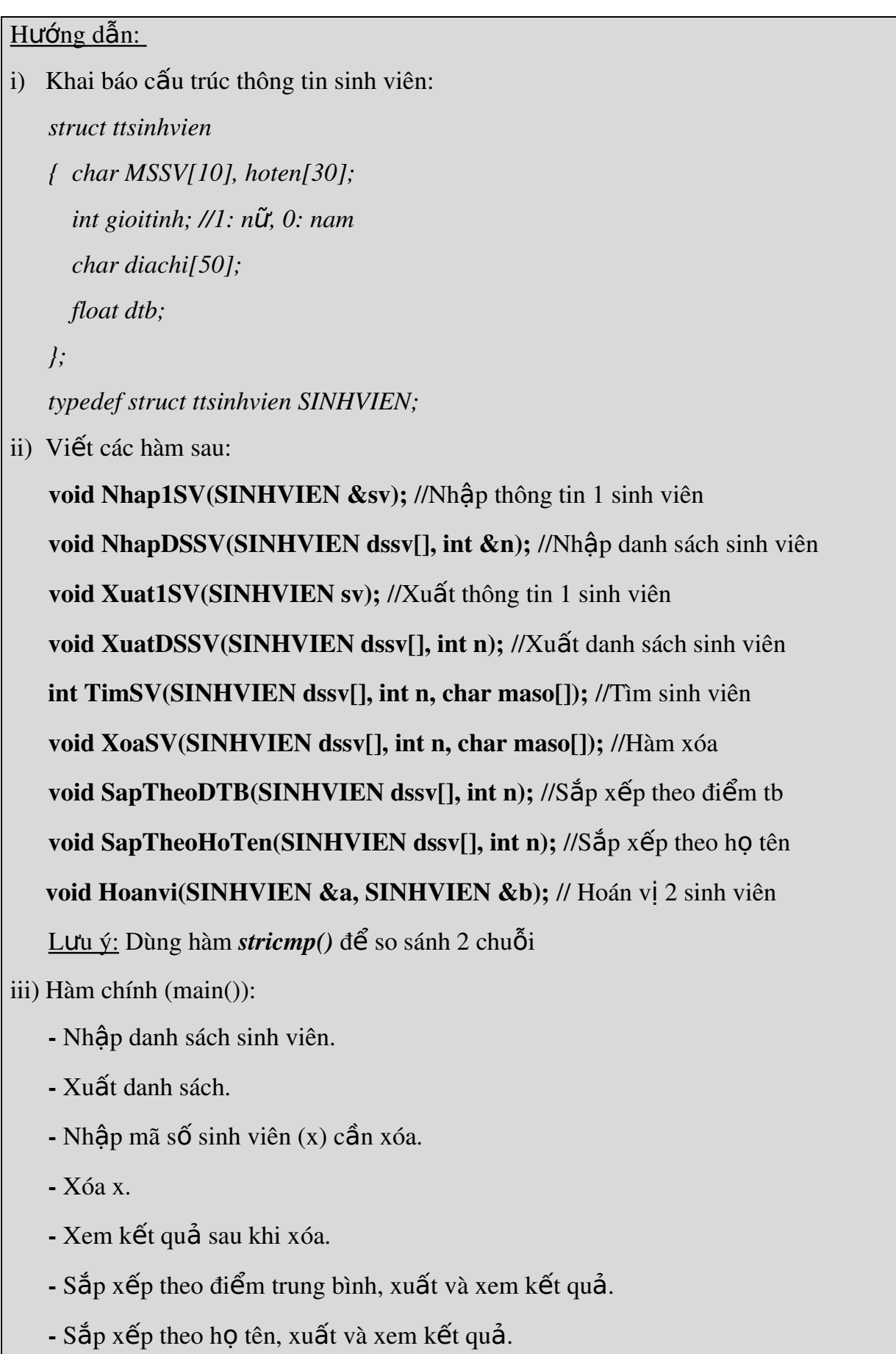

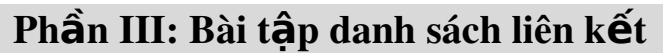

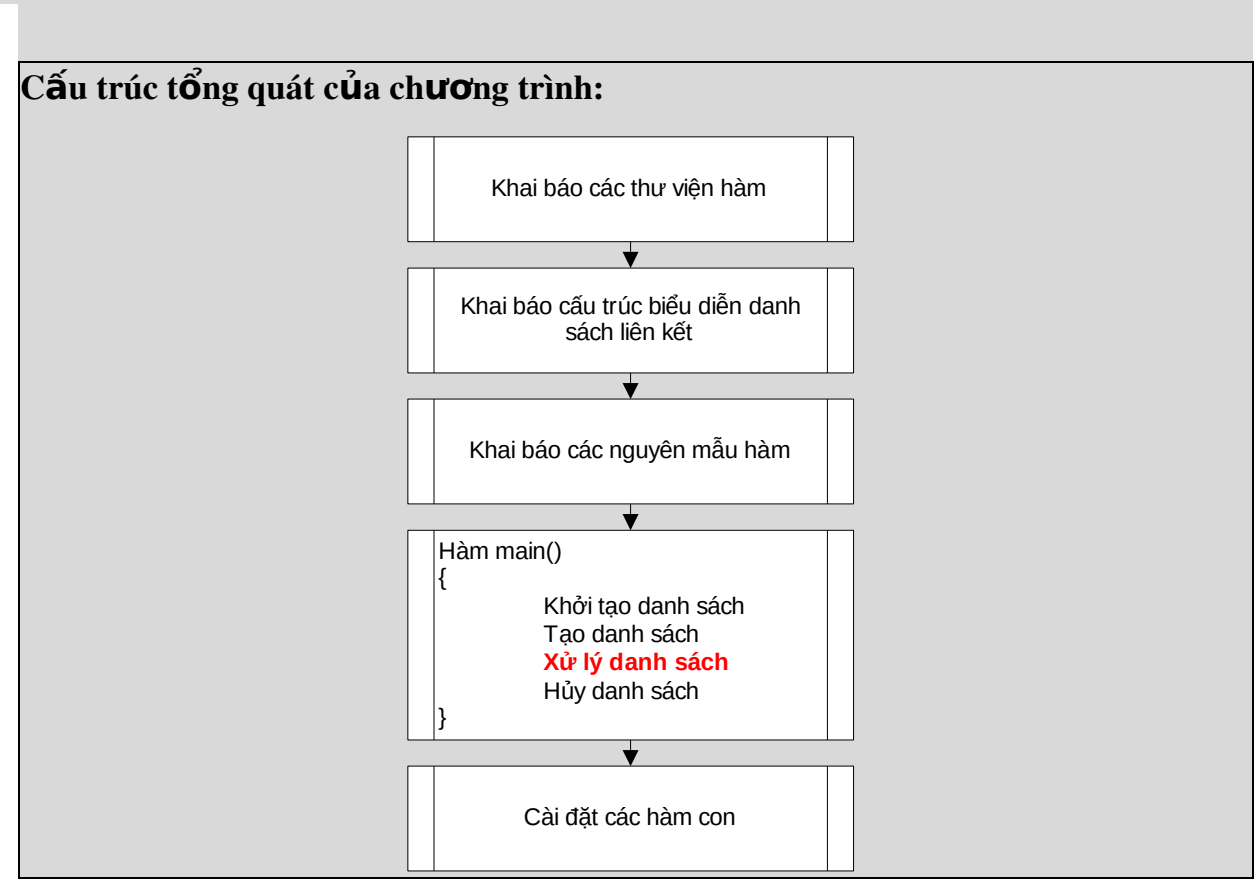

#### Chương trình mẫu: Nhập và xuất danh sách liên kết đơn các số nguyên

```
#include <iotream.h>
#include <stdlib.h>
struct ttNODE
{
     int Data;
     struct tNODE *pNext;
};
typedef struct ttNODE NODE;
struct ttList
{
     NODE *pHead, *pTail;
};
typedef struct ttList LIST;
void KhoiTao(LIST &l);
```

```
void Huy(LIST &l);
NODE *TaoNode(int x);
void ThemDau(LIST &l, NODE *p);
void Nhap(LIST &l);
void Xuat(LIST 1);
void main()
{
     LIST l;
     Nhap(1);
     cout<<"\nDanh sach vua nhap: ";
     Xuat(1);
     Huy(1);}
void KhoiTao(LIST &l)
{
     l.pHead=l.pTail=NULL;
}
void Huy(LIST &l)
{p = new NODE};
     while(l.pHead)
     {
           p=l.pHead;
           l.pHead=l.pHead->pNext;
           delete p;
     }
}
NODE *TaoNode(int x)
{
     NODE *p;
     p=new NODE;
     if(p==NULL)
     {
           cout<<"Khong cap phat duoc vung nho, ket thuc";
           exit(0);}
     p->Key=x;
     p->pNext=NULL;
     return p;
```
}

```
void ThemDau(LIST &l, NODE *p)
{
     if(l.pHead==NULL)
     {
           l.pHead=l.pTail=p;
     }
     else
     {
           p->pNext=l.pHead;
           l.pHead=p;
     }
}
void Nhap(LIST &l)
{
     int x;
     NODE *p;
     KhoiTao(l);
     do{
           cout<<"Nhap gia tri vao danh sach (Nhap 0 ket thuc): ";
           cin>>x;
           if(x==0){
                 break;
           }
           p=TaoNode(x);
           ThemDau(1,p);
     }while(true);
}
void Xuat(LIST l)
{
     NODE *p=l.pHead;
     while(p)
     {
           cout<<p->Key<<" ";
           p=p->pNext;
     }
}
```
# Bài 7: Cho danh sách liên kết đơn gồm các phần tử là số nguyên, viết chương

## trình thực hiện các yêu cầu sau:

1. Thêm một phần tử vào đầu danh sách.

```
void ThemDau(LIST &l, NODE *p);
```
- 2. Xuất danh sách ra màn hình. void Xuat(LIST l);
- 3. Liệt kê các phần tử mang giá trị chẵn.

```
void XuatChan(LIST &l)
   {
         NODE *p=l.pHead;
         while(p)
         {
               Nếu p->Key chẵn
               {
                     in giá trị p->Key
               }
               p=p>pNext;
         }
  }
4. Tìm phần tử có giá trị lớn nhất.
```

```
NODE *TimMax(LIST l)
```
*{*

```
NODE *max=l.pHead;
for(NODE *p=l.pHead>pNext; p; p=p>pNext)
{
      Nếu giá tri của max < giá tri của p thì
      {
            gán l i max = p ạ
      }
```

```
}
return max;
```
- 5. Đếm số lương số nguyên tố trong danh sách. int LaSNT(int x); //Kiểm tra x có phải là số nguyên tố int DemSNT(LIST l);//Đếm số lượng số nguyên tố trong danh sách
- 6. Thêm phần tử có giá tri nguyên X vào trước phần tử có giá tri chẵn đầu tiên trong danh sách. Nếu không có phần tử chẵn thì thêm vào đầu danh sách. NODE \*TimChanDau(LIST l);//Tìm chẵn đầu trong danh sách void ThemkTruocp(LIST &l, NODE \*p, NODE \*k);//Thêm k vào trước p void ThemXTruocChanDau(LIST &I, int X)//Thêm X vào trước chẵn đầu

```
{ NODE *k=TaoNode(X);//Phần tử cần thêm
     NODE *p=TimChanDau(l);//Node có giá trị chẵn đầu tiên
     if(p==NULL)
     {
            ThemDau(l, k);
     }
     else
     {
            ThemkTruocp(l,  p, k);
     }
```
*}*

*{*

*Ví du cách sử dung hàm ThemXTruocChanDau() void main()*

```
LIST l;
int x;
Nhap(l);
cout<<"Danh sach vua nhap: \n";
Xuat(l);
cout<<"\nNhap gia tri can them vao truoc chan dau: ";
cin>>x;
ThemXTruocChanDau(l, x);
```

```
cout<<"\nDanh sach sau khi them vao truoc chan dau:\n";
Xuat(l);
```
- *}*
- 7. Thêm phần tử có giá tri nguyên X vào sau phần tử có giá tri lẻ cuối cùng trong danh sách. Nếu không có phần tử lễ thì thêm vào cuối danh sách.

NODE \*TimLeCuoi(LIST l);//Tìm lẻ cuối cùng trong danh sách

void ThemCuoi(LIST &I, NODE \*p);//Thêm p vào cuối danh sách

void ThemkSaup(LIST &I, NODE \*p, NODE \*k);//Thêm k vào sau p

void ThemXSauLeCuoi(LIST &I, int X);//Thêm X vào sau lẻ cuối

8. Xóa phần tử nhỏ nhất trong danh sách (Nếu trùng chỉ xóa phần tử nhỏ nhất đầu tiên).

NODE \*TimMin(LIST l);//Tìm node có giá trị nhỏ nhất

void XoaDau(LIST &l);//Xóa node đầu của danh sách

void XoaCuoi(LIST &l);//Xóa node cuối của danh sách

void Xoap(LIST &l, NODE \*p);//Xóa node p

void XoaMin(LIST &l);//Xóa phần tử nhỏ nhất trong danh sách

9. Nhập vào phần tử X, xóa phần tử đứng sau và đứng trước phần tử X trong danh sách.

NODE \*TimX(LIST l, int X);//Tìm X

void XoakTruocp(LIST &l, NODE \*p, NODE \*k);//Xóa k trước p

void XoakSaup(LIST &l, NODE \*p, NODE \*q);//Xóa k sau p

10.Tách danh sách thành 2 danh sách, sao cho:

- Danh sách thứ nhất chứa các phần tử là số nguyên tố.
- Danh sách thứ hai chứa các phần tử còn lại.

#### *void Tach(LIST l, LIST &l1, LIST &l2)*

*{*

```
KhoiTao(l1);
KhoiTao(l2);
NODE *p=l.pHead, *pAdd;
while(p)
```

```
{
             int k = p->Key;
             pAdd=TaoNode(k);
             Nếu k là số nguyên tố thì
             {
                    ThemDau(l1, pAdd);
             }
             Nguoclai
             {
                    ThemDau(l2, pAdd);
             }
             p tr   ỏ ế ế ế đ n node k  ti p
      }
}
```
Bài 8: Cho 2 danh sách liên kết đơn l1 và l2 gồm các phần tử là số nguyên, viết chương trình thực hiện các yêu cầu sau:

- 1. Sắp xếp l1 và l2 tăng dần. void SapXep(LIST &l);
- 2. Nối l1 và l2 thành l3 sao cho l3 vẫn có thứ tự tăng dần.

void Noi(LIST 11, LIST 12, LIST &13);

Bài 9: Cho danh sách liên kết đơn quản lý thông tin của các sinh viên của 1 lớp học (tối đa 50 sinh viên). Mỗi sinh viên gồm các thông tin: MSSV, họ và tên, giới tính, địa chỉ và điểm trung bình. Viết chương trình thực hiện các yêu cầu sau:

- 1. Thêm 1 sinh viên vào danh sách.
- 2. In ra danh sách sinh viên.
- 3. Xóa 1 sinh viên với MSSV cho trước khỏi danh sách.
- 4. Sắp xếp danh sách sinh viên theo thứ tự tăng dần của điểm trung bình.
- 5. Liệt kê các sinh viên có điểm trung bình  $\geq$ =5.0.
- 6. Đếm số lương sinh viên nam.
- 7. Cập nhật điểm trung bình của một sinh viên thông qua mã số sinh viên.

# Bài tâp làm thêm 1: Dùng danh sách liên kết đơn để biểu diễn 2 số lớn (số có vài chuc chữ số trở lên), viết chương trình thưc hiên các yêu cầu sau:

- $1.$  Cộng
- 2. Trừ
- 3. Nhân
- 4. Chia
- hai số trên

# Bài tập làm thêm 2: Cài đặt lại câu 1 của phần II dùng danh sách liên kết kép.

# Phần IV: Bài tâp cây nhi phân tìm kiếm

# Bài 10: Khai báo cấu trúc dữ liệu cây nhị phân và viết chương trình thực hiện

## các yêu c**ầ**u sau:

- 1. Nhập và duyệt cây theo các thứ tự: trước, giữa và sau.
- 2. Tìm node có giá trị x trên cây.
- 3. Tìm node có giá trị nhỏ nhất.
- 4. Tìm node có giá trị lớn nhất.
- 5. Tính độ cao của cây.
- 6. Đếm số nút lá của cây.
- 7. Đếm số nút có đúng 2 cây con.
- 8. Đếm số nút có đúng 1 cây con.
- 9. Xóa nút có giá trị x.

Bài tâp làm thêm:Viết chương trình tao và tra cứu từ điển Anh – Viết đơn giản.